## **September 2024** *Belegungsplan*

*Naturfreundehüttli Fröschengülle*

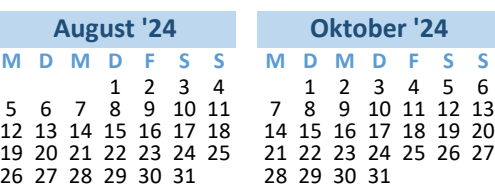

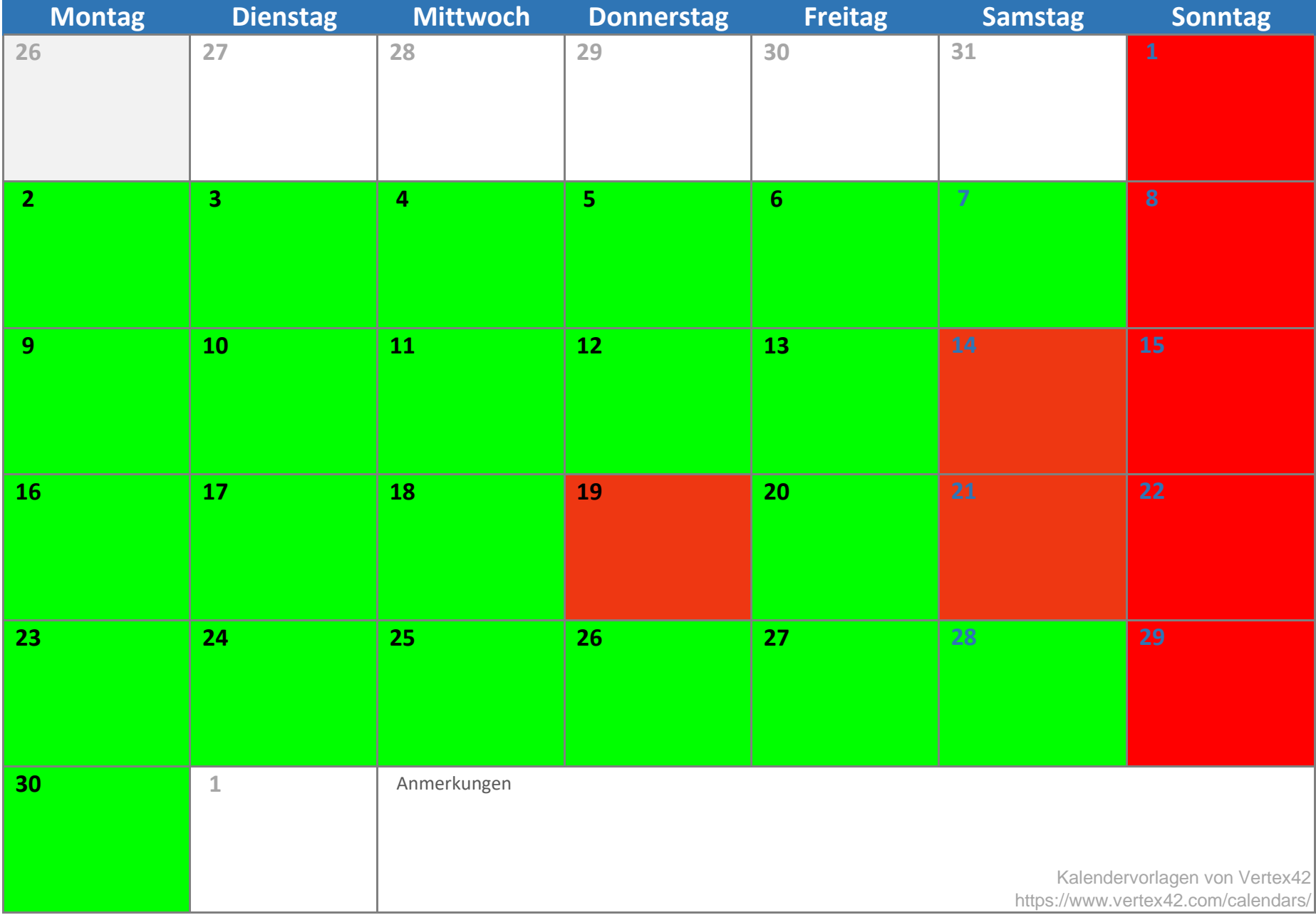